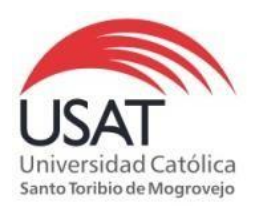

## **BIBLIOTECA PADRE DIONISIO QUIROZ TEQUÉN**

## **BÚSQUEDA AVANZADA**

**Ingrese a la plataforma de Biblioteca virtual y seleccione Catálogo en línea**

## **PROCESO DE BÚSQUEDA AVANZADA:**

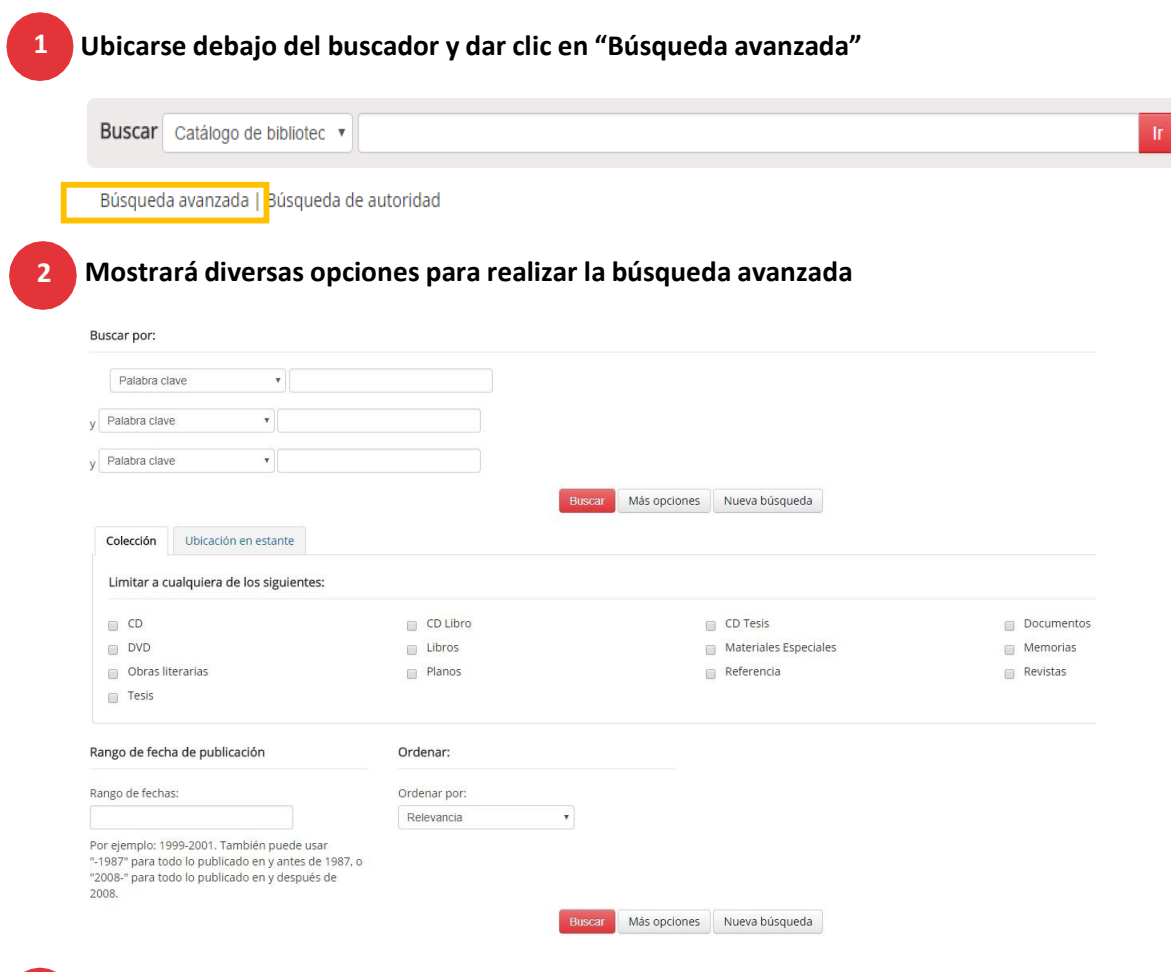

**3**

**Búsqueda avanzada con 2 criterios. Por ejemplo: Título "Principios de anatomía y fisiología" y autor: "Tortora**" (podemos combinar diversas opciones)

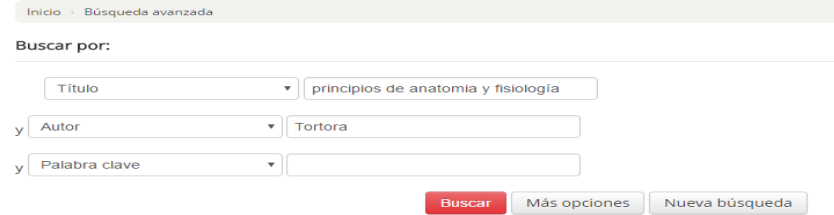

## **Tenemos 3 resultados para esta búsqueda**

**4**

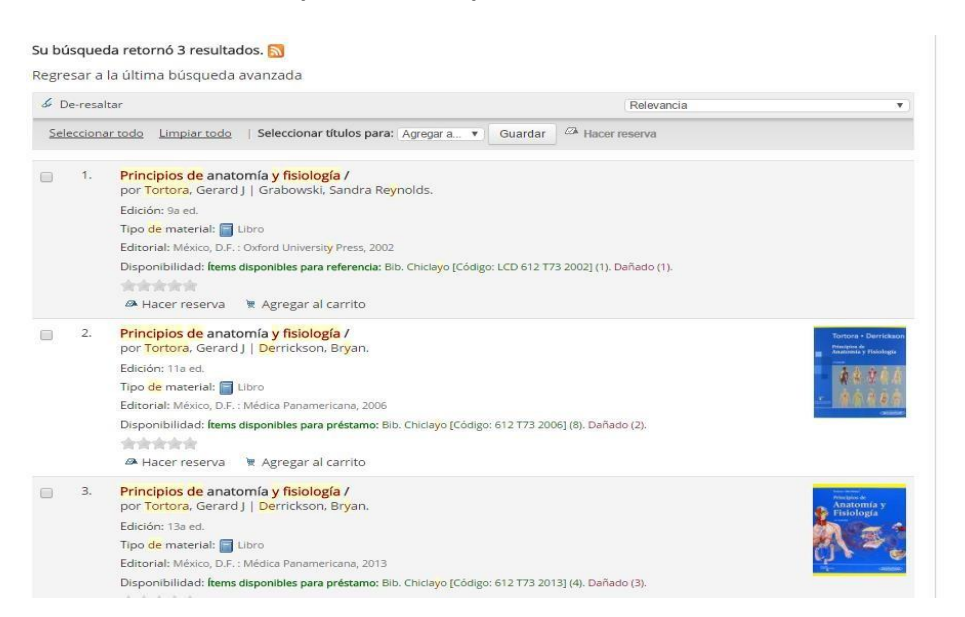

**Al hacer clic en cualquier resultado tenemos el detalle del material bibliográfico:**

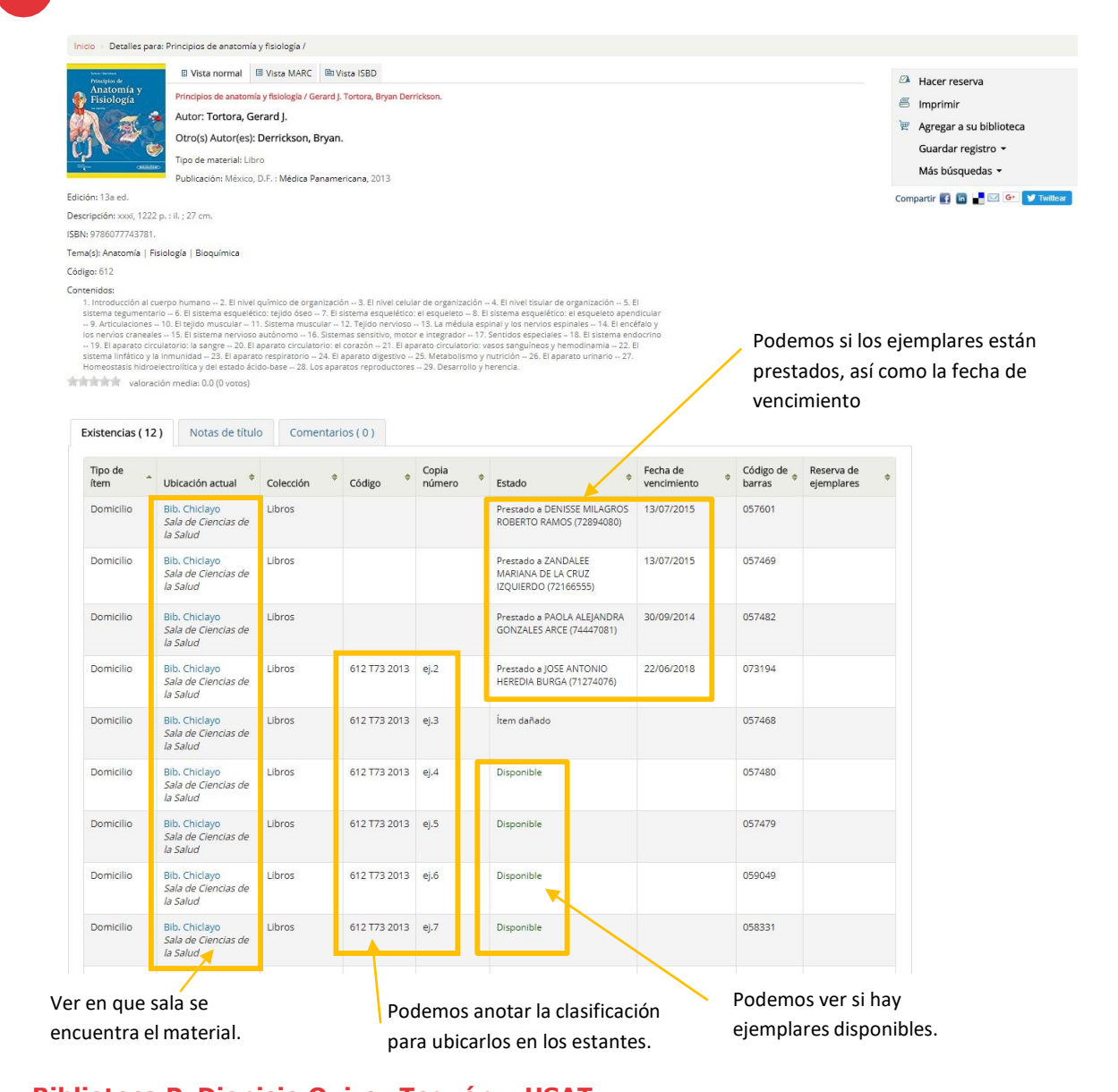

**También se puede refinar los resultados por: Autor, tipo de material, tipo de préstamo, ubicación y temas.**

**4**

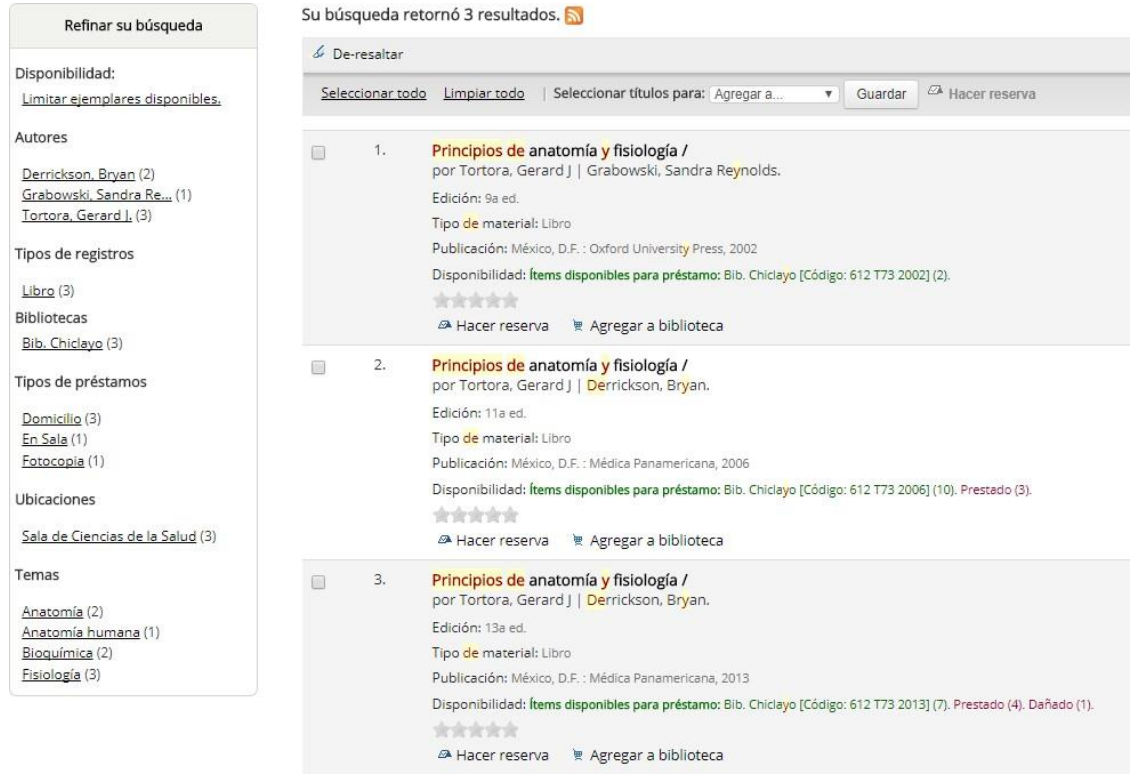